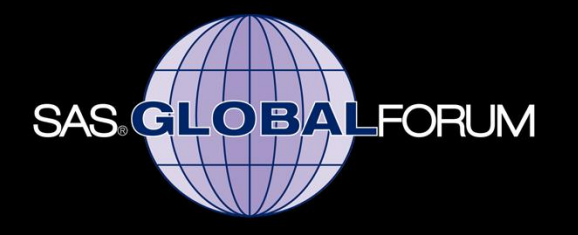

TO Fabulous

2011

#### **SAS High-Performance Analytics From Desktop to Massively Parallel System**

Oliver Schabenberger Lead Developer and Architect High Performance Analytics

 $\bullet$   $\bullet$ 

s \*

 $\mathbf{v}$ 

## **SAS High Performance Computing**

- The intersection of
	- **High Performance Analytics (HPA)** 
		- » algorithms
		- » hardware
		- » compute parallelization
	- **High Performance Data (HPD)** 
		- » data distribution
		- » storage; hardware
		- » data parallelization
	- $\bullet$  HPC = HPA  $\bullet$  + HPD
	- **HPC = Big Analytics + Big Data**

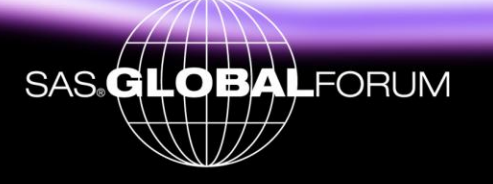

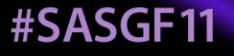

## **SAS High Performance Computing**

- **Worrying about software performance is not a new** concept at SAS
- What is New?
	- **Dedicated high-performance software**
	- Accelerated development
- **Now?** Why Now?
	- » Customer needs
	- » Blade systems have proven viable platforms for highperformance computing
	- » New computing paradigms
	- » Partnerships with MPP database vendors

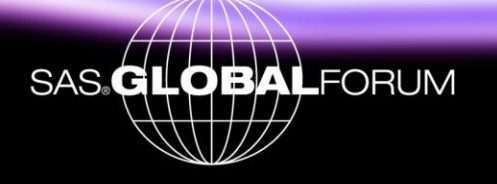

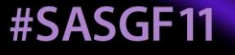

## **SAS High-Performance Analytics** What Is It?

- New product available in Q4 2011
	- **EA program starts earlier**
- **High-end, high-performance analytics** 
	- $\blacksquare$  Tools  $\rightarrow$  PROCs
	- **Data management strategies**
- **E** Motivation: **You** 
	- **Experience performance issues with execution in the SAS** language
	- Have dedicated analytic processes (model building, scoring)
	- Asked for a high-performance programming environment
	- Want to work withing familiar framework—SAS 4GL

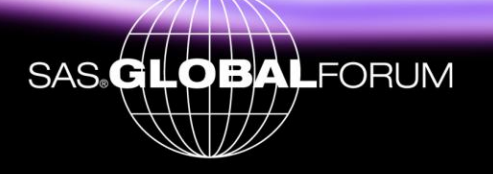

## **SAS High-Performance Analytics** What Is It?

- A collection of SAS procedures for
	- **Descriptive statistics and summarization Findsight**
	- **Descriptive modeling and a larger value of the lines of the lines of the lines of the lines of the lines of the lines of the lines of the lines of the lines of the lines of the lines of the lines of the lines of the lines**
	- **Predictive modeling Example 20 and Transformation Foresight**
	- **Optimization**
- **Extends SAS software** 
	- SAS In-database
	- **SAS Grid Manager**
- **Provides programming environment**

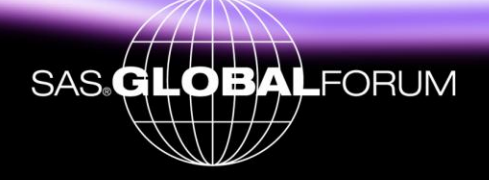

#### **SASGE11**

### **Analytical Tiers and HPA Procedures**

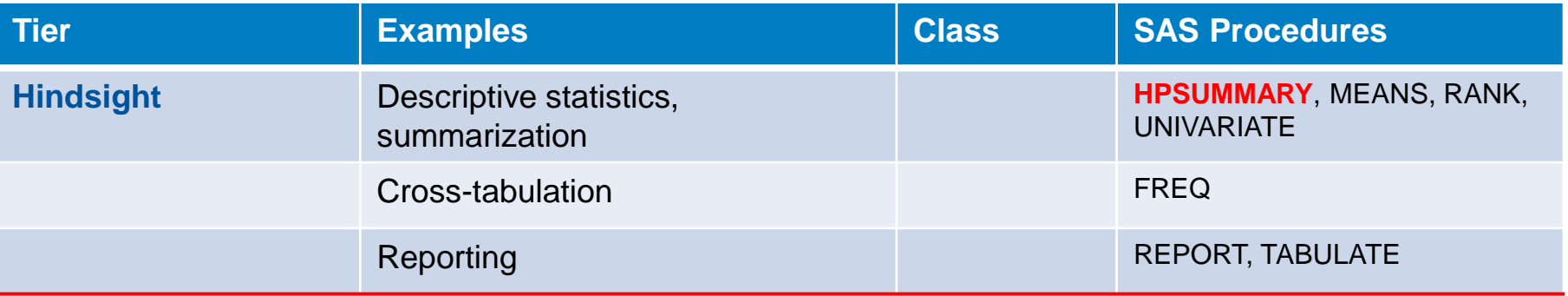

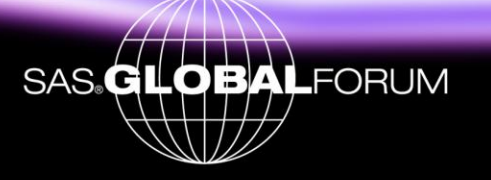

## **Analytical Tiers and HPA Procedures**

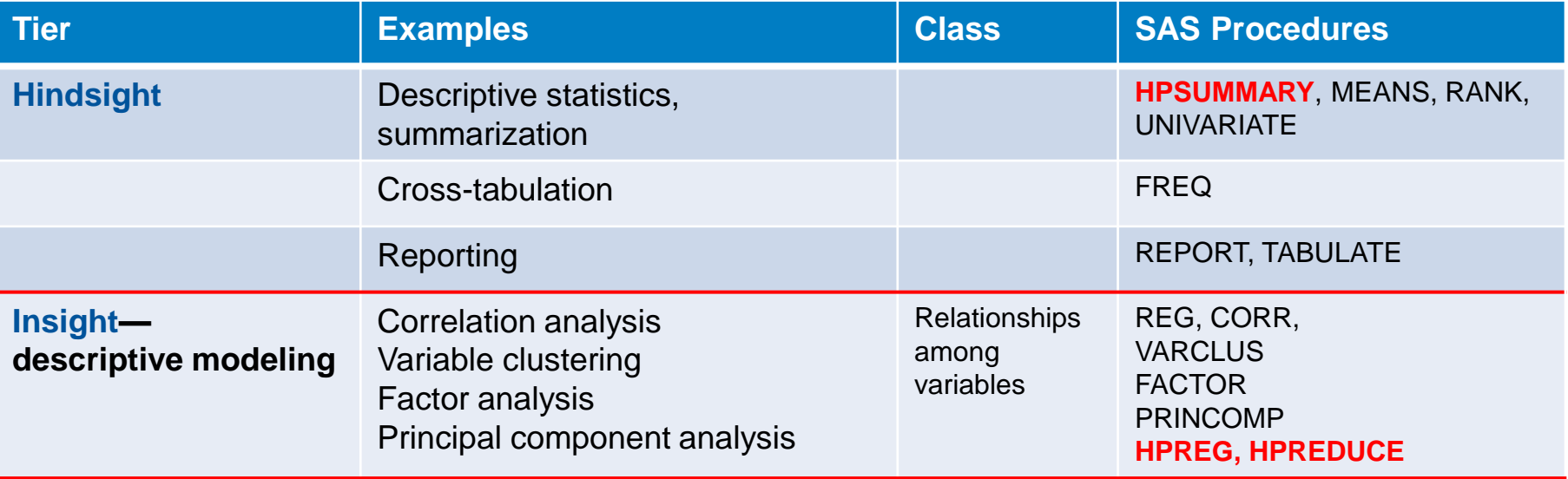

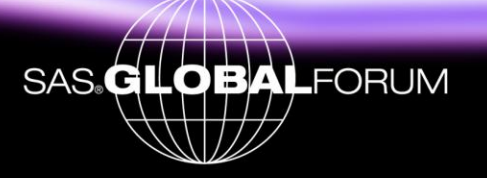

## **Analytical Tiers and HPA Procedures**

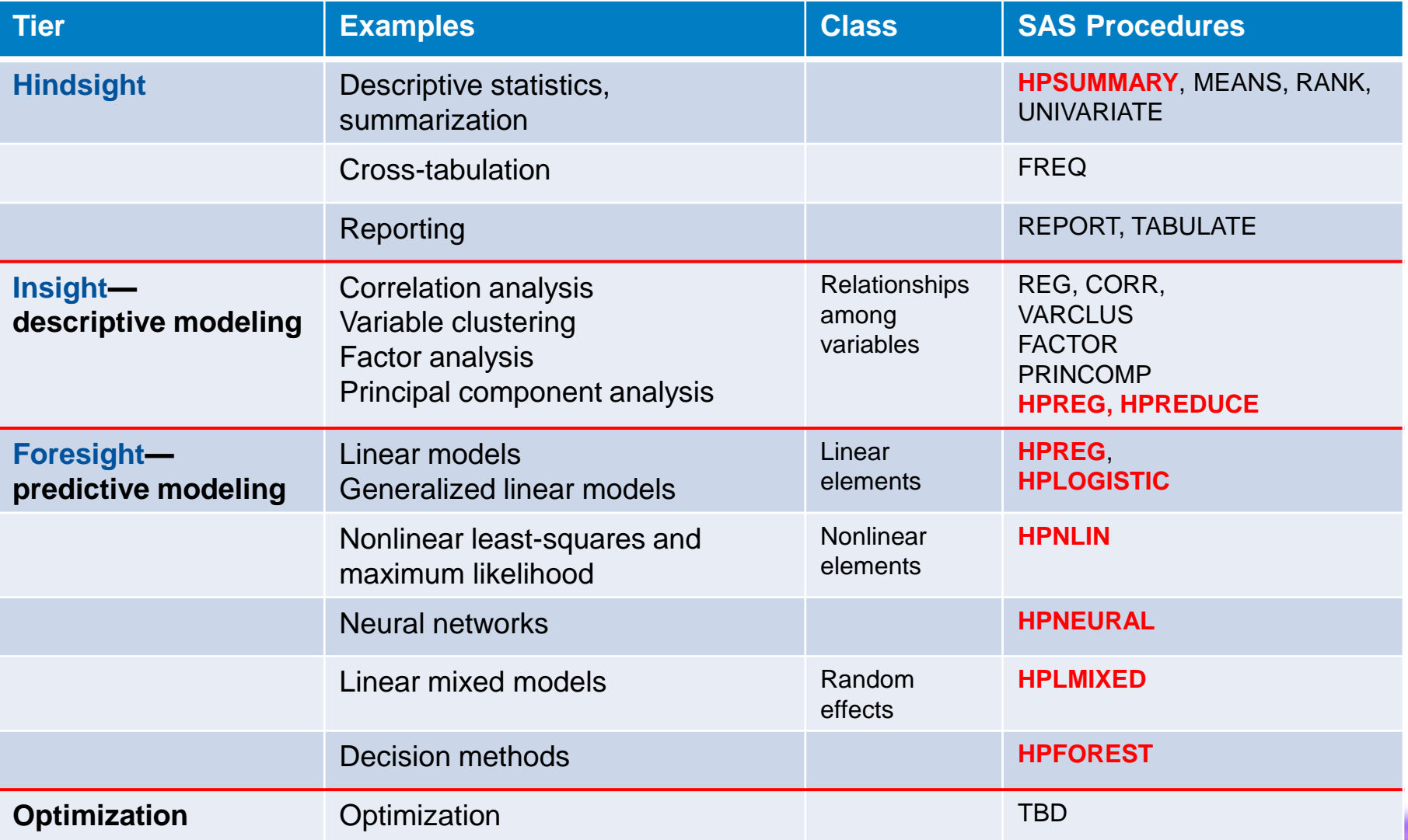

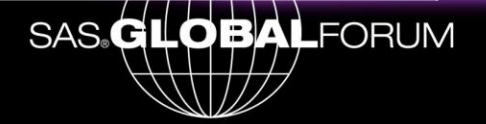

#### **SAS High-Performance Analytics** SAS/HPA

- **HPREG** linear regression and variable selection
- **HPLOGISTIC** logistic regression and variable selection
- **HPLMIXED** linear mixed models
- **HPNEURAL** neural nets
- **HPNLIN nonlinear regression and maximum likelihood**
- 
- **HPREDUCE** covariance/correlation analysis, variable reduction
- **HPDMDB** summarization
- **HPSUMMARY** descriptive statistics
- 
- 

- 
- **HPFOREST** predictive modeling based on decision trees
- **HPDS2** next-generation data step

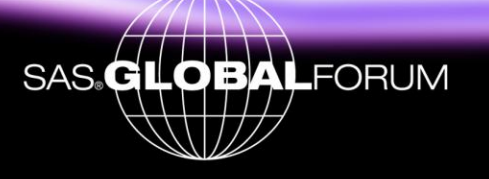

### **SAS Procedures**

```
proc logistic data=TD.mydata;
    class A B C;
   model y(event='1') = A B B*C;
run;
```
Single-threaded Multi-threaded

Not aware of distributed Not aware of distributed computing environment computing environment

to client to client to client to client the client of the client of the client of the client of the client of the client of the client of the client of the client of the client of the client of the client of the client of

#SASGF11

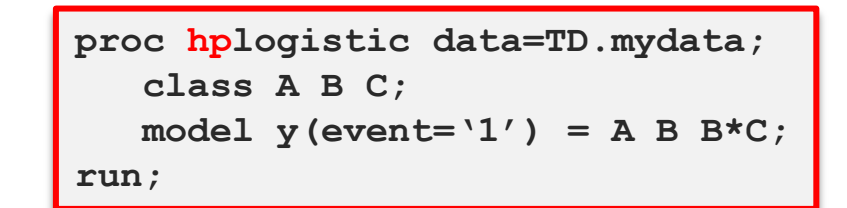

SAS/ACCESS for data read SAS/ACCESS for parsing support

Then and Now

Runs on client Runs on client Runs on client or DBMS appliance

Brings distributed data Runs alongside distributed

Large I/O **In-Memory Analytics** 

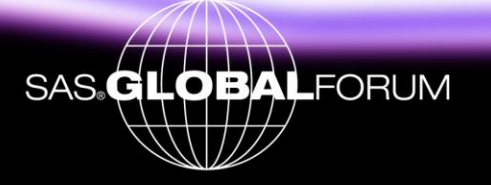

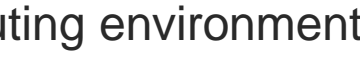

#### **SAS/HPA**

#### What to Look For

- **LOBs that use statistical modeling with** 
	- **Nillions of rows**
	- **Hundreds to thousands of variables**
	- Variable selection
- **Long-running analysis steps** 
	- **Take hours or days**
	- **High value of reducing run-time to seconds or minutes**
	- **Initial focus is on large data, not many small By groups**

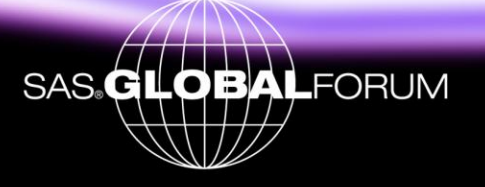

## **Platform**

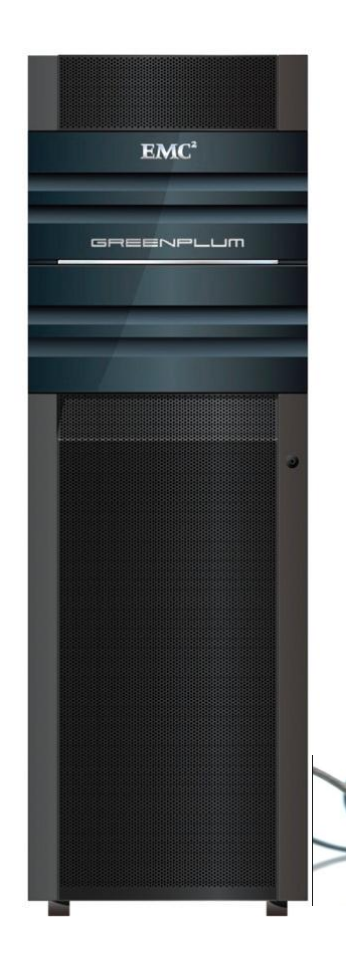

- **EMC Greenplum and Teradata** analytic appliances
- **Provides** 
	- **MPP** database
	- **MPP computing environment**
- **Client-side operation from** standard SAS session

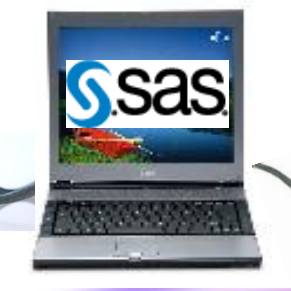

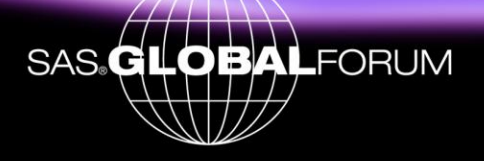

**TERADA** 

#### **SAS/HPA Alongside-Greenplum**

```
proc hplogistic data=GPLib.MyTable;
    class A B C D ;
    model y = a b c b*d x1-x100;
    output out=GPlib.logout pred=p;
run;
```
#SASGF11

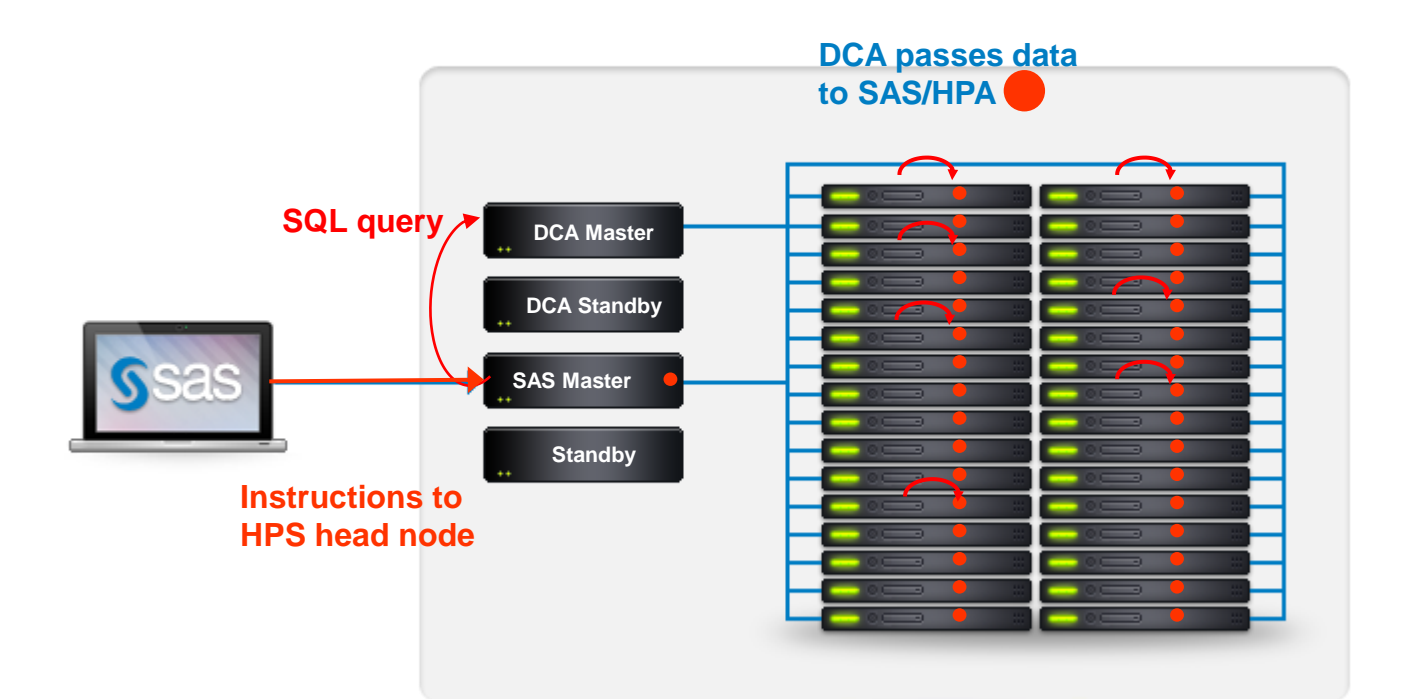

= SAS High Performance Analytics

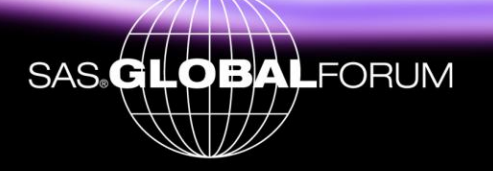

#### **SAS/HPA Alongside-Greenplum**

```
proc hplogistic data=GPLib.MyTable;
    class A B C D ;
    model y = a b c b*d x1-x100;
    output out=GPlib.logout pred=p;
run;
```
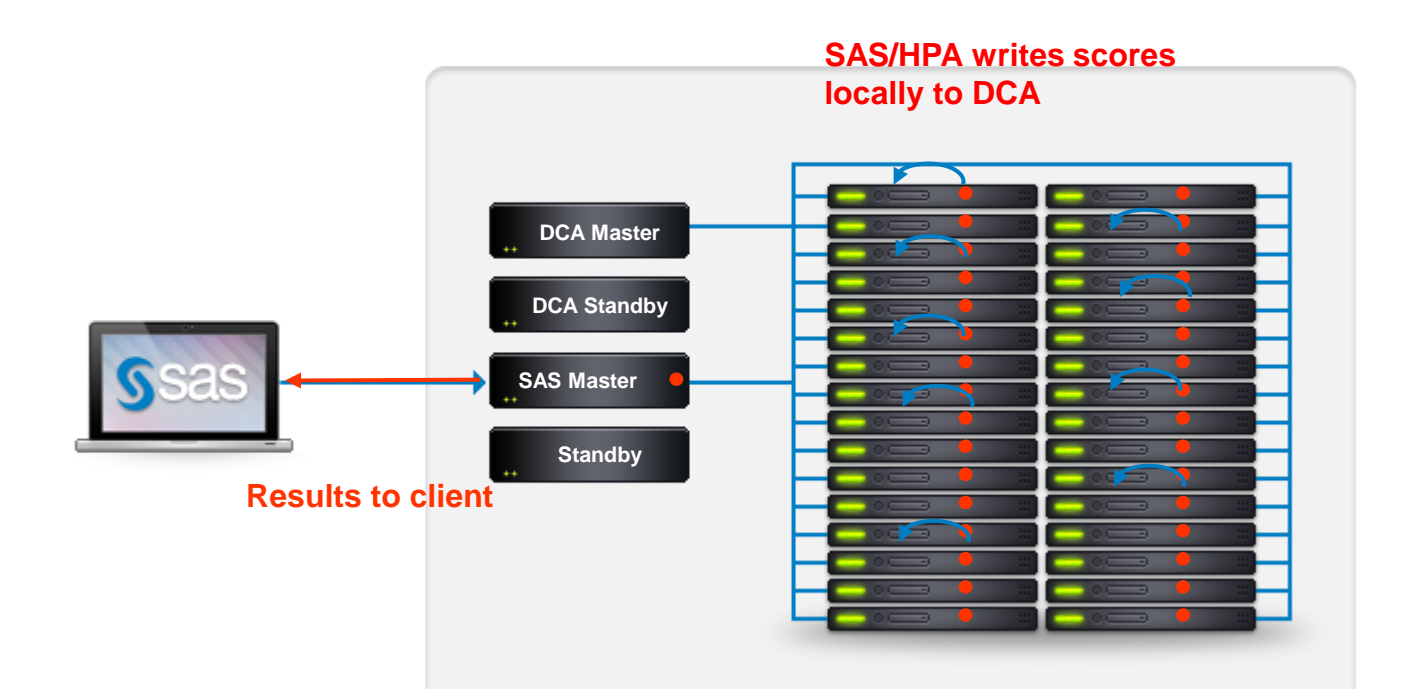

= SAS High Performance Analytics

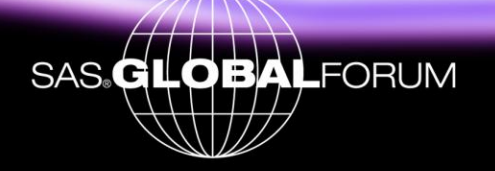

#### **SAS/HPA Procedures**

- Operate in SMP and/or MPP mode
- Can work with any data format available to the SAS session
- **Recognize an alongside-the-database environment** 
	- **Minimize data movement**
	- Can read and write data in distributed form
- **ODS** tables are brought to client
- **User can affect** 
	- **Distribution mode for analytics and data**
	- **Degree of multi-threading**

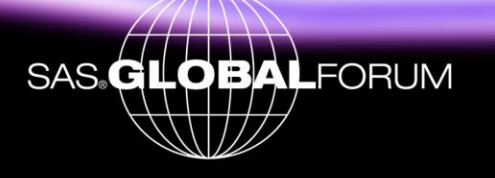

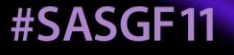

#### **SAS/HPA Procedure Modes**

```
proc hpreg data=one;
    class a b c;
    model y = a b c x1|x2|x3|x4|x5@2;
run;
```

```
proc hpreg data=one;
    class a b c;
    model y = a b c x1|x2|x3|x4|x5@2;
    performance nodes=10 host="cda.lob.com";
run;
```
*Analysis on client box* SMP mode (=multi-threaded)

*Analysis on Appliance* Using 10 nodes and multi-threading on each node Data is "farmed" on 10 nodes

*Analysis on Appliance* Alongside Greenplum Distributed read of data Using all nodes of Greenplum DCA

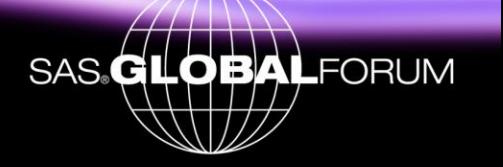

```
libname gplib greenplm server=cda.lob.com
         database=customer user=oliver;
proc hplogistic data=gplib.SomeTable;
    class a b c;
    model y = a b c x1|x2|x3|x4|x5@2;
    performance host="cda.lob.com";
    output out=gplib.logout pred=p;
run;
```
#### **PROC HPREDUCE**

- **Correlation analysis**
- **Covariance analysis**
- **Variable reduction**
- **To find associations among many variables**
- **To reduce a large number of variables quickly** 
	- **From 10,000 to 1,000**
	- **Then feed reduced set to next modeling steps**

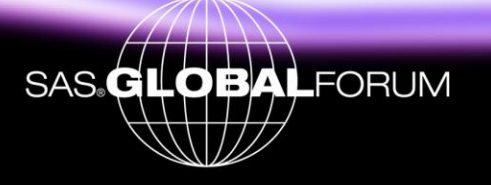

#### **PROC HPREG**

- **High-performance combination of REG and GLMSELECT**
- **Supports** 
	- » classical variable selection techniques
	- » modern variable selection techniques (LAR, LASSO)
- CLASS variables
- **GLM** and reference parameterizations
- **SELECTION statement**

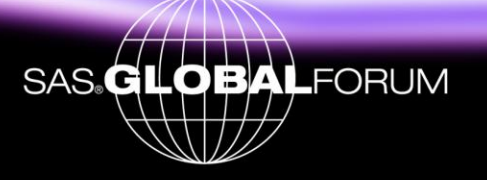

#### **PROC HPNLIN**

- **High-performance combination of NLIN and NLP/NLMIXED**
- Supports
	- » Classical nonlinear least squares (Levenberg-Marquardt)
	- » Maximum likelihood for built-in distributions
	- » Maximum likelihood for general, user-specified obj. functions
	- » Boundaries, linear euqality/inequality constraints
- ESTIMATE statement for arbitrary linear/non-linear functions of parameters
- **PREDICT** statement for predicting arbitrary data-dependent functions

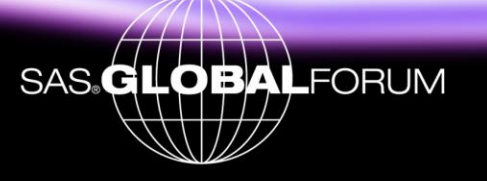

#### **PROC HPLMIXED**

- **High-performance version of PROC MIXED**
- Not to be confused with HPMIXED procedure in SAS/STAT
- Supports
	- » RANDOM statements
	- » REPEATED statement
	- » Covariance structures from PROC MIXED
- Sparse MMEQs with > 40,000 unknowns
	- » Impossible in MIXED
	- » 12 hours in HPMIXED
	- » 3 minutes in HPLMIXED

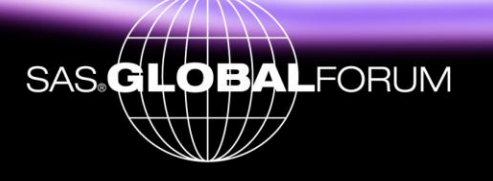

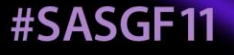

#### **PROC HPDS2**

#SASGE11

- HPA implementation of next-generation data step (DATA step 2)
- **DS2** program is executed in parallel on appliance
- **Efficient distributed scoring**
- **Efficient method of moving data into the appliance**

```
proc hpds2 data=mydata
        out =gplib.table1(distributed by='distributed randomly');
   performance host="cda.lob.com" commit=10000000;
   data DS2GTF.out;
      method run();
         set DS2GTF.in;
      end;
   enddata;
run;
```
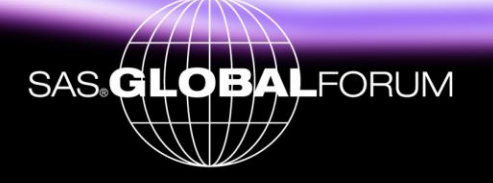

### **SAS/HPA and SAS Grid Manager**

- **Fully integrated products**
- **Grid Manager provides** 
	- **E** Access to SAS sessions
	- Workload management
	- **Distribution at the task (PROC, DATA) level**

```
data one; set sasuser.baseData;
    < do stuff >
proc hpreg data=one;
run;
data two; set Mystuff.CustomerData;
proc hpreduce data=two;
run;
proc hpnlin data=GreenPlum.MyTable;
run;
```
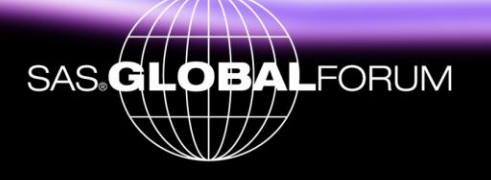

#### **SAS Grid Manager and SAS/HPA Alongside-Greenplum**

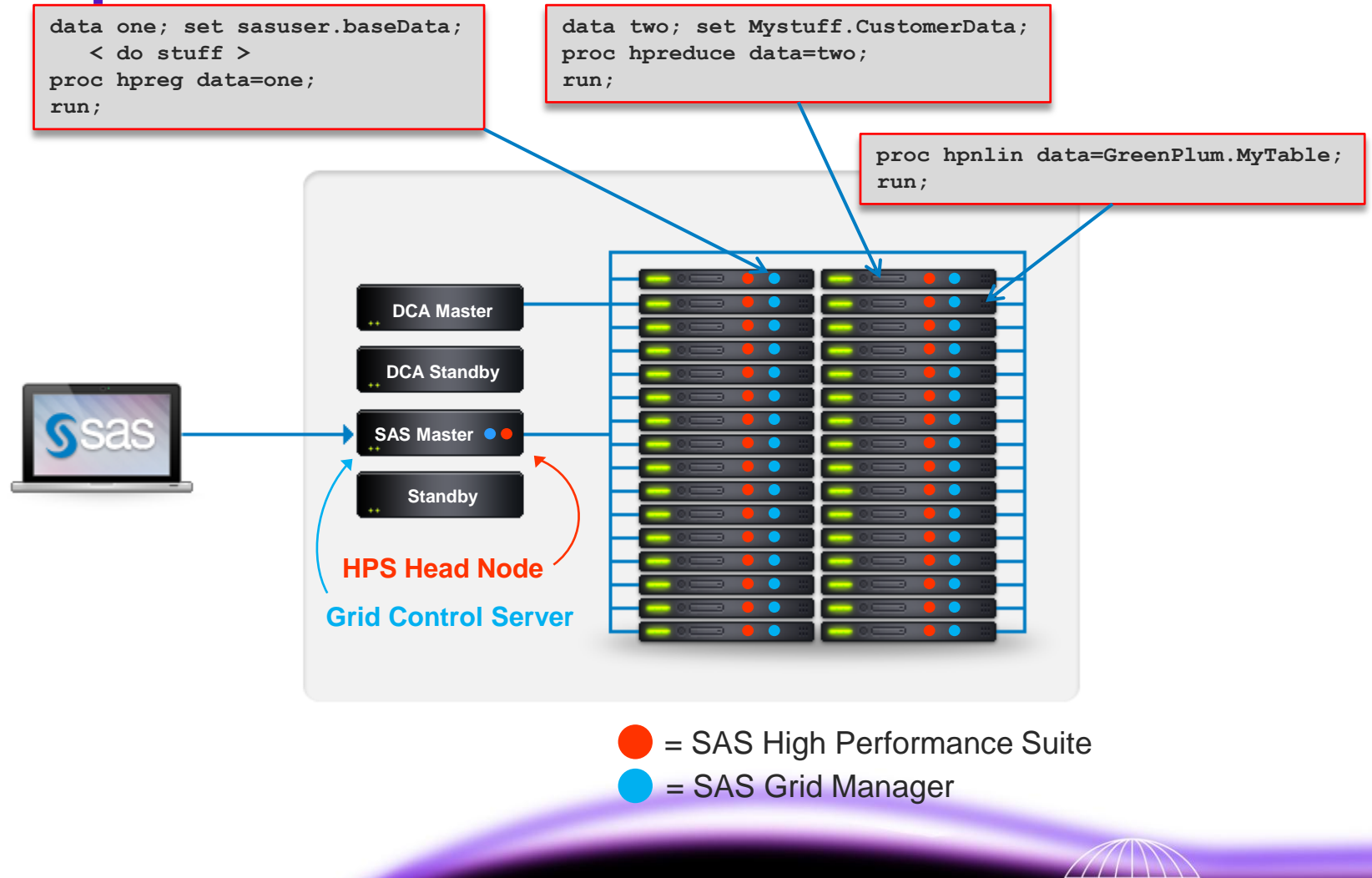

**SAS** 

**LFORUM** 

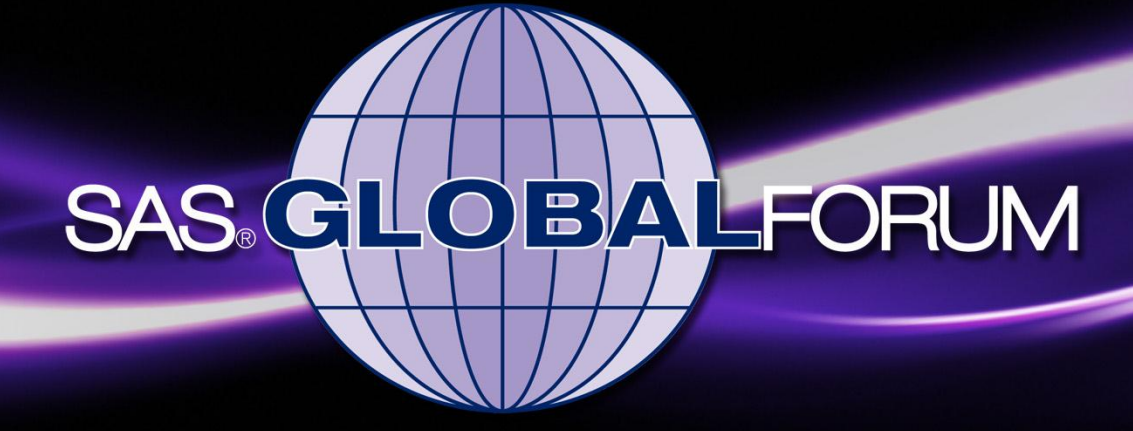

# 2011 Las Vegas Nevada

It should be called SAS High Performance Suite

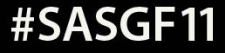